## Adobe Photoshop Cc 14.1.2 Free Download [EXCLUSIVE]

Installing Adobe Photoshop is relatively easy and can be done in a few simple steps. First, go to Adobe's website and select the version of Photoshop that you want to install. Once you have the download, open the file and follow the on-screen instructions. Once the installation is complete, you need to crack Adobe Photoshop. To do this, you need to download a crack for the version of Photoshop that you want to use. Once you have the crack, open the file and follow the instructions to apply the crack. After the crack is applied, you can start using Adobe Photoshop. Be sure to back up your files since cracking software can be risky. With these simple steps, you can install and crack Adobe Photoshop.

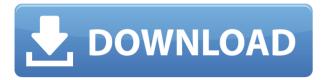

Adobe Photoshop Elements 5.5 makes it easier than ever to organize and import thousands of digital images into your computer. This latest update is the final release of the popular digital photo organizer. Adobe Photo Downloader lets you transfer images into Lightroom, and other programs such as the Photoscape® Web Builder, from any imagemanagement application that uses EXIF-compliant metadata. Adobe Bridge® Catalog gives you a place to save, view and organize images in a database. And Image Browser, a new feature, lets you view digital images, manage folders and rearrange thumbnails in a floating window. The software also includes access to key new photo-editing software programs, including Adobe Photoshop Elements, Adobe Photoshop Lightroom and Adobe Creative Cloud. It is well-designed, easy to use and it is simple to install, update and use.

ACD Systems uses Element 5.5 for catalog building, image editing, image-editing file and JPEG-image conversion, image-viewing, image-viewing JPEG manipulation, image-viewing Lightroom conversion, image-viewing PDF manipulation, image-viewing Precise photo compression and image-viewing Precise photo compression image-viewing, and to organize image files. You can create any thing. Working with Photoshop is simple. It helps you to edit any size of file and different layers. You can also cut out any component of your photo for your particular project. It is possible to create any design for print or canvas. You can export to the web. All of these features are not possible in any other editing software. There are many new features in the latest version. You can get fast and sharp photos with the help of Adobe Camera RAW. It is possible to make any interactive images. It allows you to edit video. You may check this image below for more details.

## Adobe Photoshop 2022 (Version 23.0.2)Activator [32|64bit] {{ updAte }} 2023

Before you can edit and retouch your photos you have to make a copy of the photo to be edited. Now you can apply your retouching and blending options. It is recommended that you start out by creating a new document. Then use the canvas to make sure it is the size you want it to be and you can move the position of the new graphic onto any of the original graphics. After creating the new canvas, you have to open up your photo that you want to work on. Go to the layers tab at the top of the image. Then you have to select the layer that you would like to adjust and edit. Change the blending options on the new layer so that you can see what changes you have made. After every change you make you will have to find the layer that has the editing and select the command "Reveal All" to make sure the layer is open. Even if you didn't work on a

certain layer, it can be revealed by pressing "Reveal All". You can choose to make adjustments to the new layer or any other layer you have on the image. Once you have made your choices, you can then apply the changes to other layers of the image as well. If you want to more layers to change, you would have to do this for all the layers except the first. In order to edit text on the photos, you have to select the type of text you chose to use as it is the "layer". If you would like to try out different things with, you can edit the text by first adding it to a new layer. You can then do whatever you like with the text. e3d0a04c9c

## Adobe Photoshop 2022 (Version 23.0.2) Patch With Serial Key License Key x32/64 {{ Hot! }} 2023

With the 2019 update of Acrobat Pro DC, Adobe has made the PDF Standard compliant with the upcoming PDF3 standard. These changes will minimize errors in high-volume documents, improving your document's security and archiving. Adobe Photoshop CC 2019 includes a ton of new features and has out this version of Expression Web 5.0.0. But what exactly are the new features and what has changed? Let's take a quick overview of what's new and what's different about this version. Particularly for Photoshop, editing a picture is a fundamental feature. Adobe Photoshop's editing options are quite simple, but there is a reason for that: it allows as many layers and features to be useful as possible. Every feature is an important addition to the editing and you can use it to make your models or photos look just like the way you want. We've analyzed the top nine Adobe Photoshop features below. Adobe Photoshop is the king when we talk about photo editing. With a large amount of tools, the program allows users to edit every part of the picture. This small app provides a lot of features, but it also requires a big knowledge of the program to learn all of them. Photoshop comes with a large collection of features, which allows you to edit many kinds of pictures. They allow you to make a lot of changes in a short period of time. Using the tools in Photoshop means that you can make a lot of changes to a single photo, so you don't have to keep doing that in other places. The program has features that are vital in editing photos.

adobe photoshop cc pdf books free download photoshop cc download free trial cs3 photoshop crack free download adobe photoshop cc 2015.5 v17.0.1 update 1 iso free download adobe photoshop cc – advanced training course udemy free download moody presets for photoshop cc free download how to cheat in photoshop cc free download adobe photoshop cc imagenomic portraiture free download presets for photoshop cc free download extract plugin for photoshop cc free download

Path Mosaic: This is an easy way to create blurred overlapping shapes into a single image. You can simply create a new layer in the arrangement you want, drag the light over it and adjust the settings to the desired results. This is a great way to create a seamless background for your project. 3D Style Layer: There are so many ways to create a 3D image and manipulate those images. It's a great way to prepare multiple layers for a 3D format. With this tool, you can manipulate linked layers at any time when you're developing a 3D model. This tool can be the most powerful tool in the hand of any creative. Pen Tool: This is a tool that is used to trace and erase objects on the photo. It can be used to draw a drug, a line, or anything you want! It's a simple and a very effective tool in Adobe Photoshop. Panorama Merge MP2: This is a plugin that's a perfect replacement for the widely used Photo Merge MP3 software. This plugin has been designed to quickly and easily merge multiple photos into a panoramic master. It can be used to merge photos that are adjacent to each other in a panoramic format. Adobe Photoshop is very comprehensive software for editing and creating digital images. It has features such as Graphic Design, Photo Editing, Artistic, and Web Editing. It is also used for Image-related activities in videos in the form of resizing, cutting and pasting, cropping, editing, and composition in different formats. Other than a photo editor, this tool also enables you to select, copy and paste images, retouch images, and to create and edit videos.

"With these exciting new features, the future of our digital lives is further intertwined with the power of Adobe Photoshop through an even more complete approach to our editing software. We continue to look for new ways to make image editing and sharing more streamlined and faster with artificial intelligence," said Dave Hansen, senior vice president of Product Management at Adobe. "Whether working on the web, on a desktop, a phone or a tablet, Photoshop is adaptable to the ways that our users work. Now we are extending our reach to a completely new set of devices that we never imagined." Adobe announced at MAX that Photoshop on the web is now also sharing projects with users on GoCloud, bringing premium productivity-based collaboration to over 15 million GoCloud users worldwide. Adobe Photoshop on the

web also lets you easily update your files in the cloud and on your compatible GoCloud device, using the File Manager to access and manage files in the cloud and devices. Additionally, Adobe launched a series of new versions of Adobe Photoshop CC (2019) and Adobe Photoshop Elements (2020) that include new features. The new release of Photoshop Elements X (2020) adds new features like Rich Copy and Paste. Adobe 2019 adds Preserves Edit History to apply one editing move on multiple objects. With Preserves Edit History, users can reprocess images eight times without following the tedious steps that reset the edit history. Pricing and Availability Adobe Photoshop CC (2019) professional is available for digital download on Windows and Mac, along with application license agreements and subscriptions. Photoshop CC subscriptions allows for instant access to the full feature set on supported devices. Photoshop Elements (2020) is available for Windows and Mac, as well as all flavors of Docker, including Docker Lite, Docker for Mac, Docker for Windows, and Docker Hub to quickly run containers of the app on macOS and Windows. With the Docker container, users also have the option to scale images for better performance on the fly.

https://soundcloud.com/anlibvermgraph1974/magic-utilities-520-for-windows-crack
https://soundcloud.com/argetaservax/topocad-v143-crack-serial-keygen-cd-keyrar
https://soundcloud.com/evgeniyb0u0sok/noteburner-itunes-audio-converter-222-crack
https://soundcloud.com/bardogenwilb1984/ttec-plus-ttc-cm001-driver
https://soundcloud.com/brilnelnerbfi1989/pl-sql-developer-11-product-code-serial-number-password-32
https://soundcloud.com/usbhujebem1989/ibm-storage-manager-10-download-ds3500-12
https://soundcloud.com/maksim0lrpavlov/adeko-kitchen-design-6-3-activation-codeadds-1
https://soundcloud.com/unriranti1971/stronghold-2-deluxe-13-crack
https://soundcloud.com/tiskibarbal/como-borrar-registro-de-internet-download-manager
https://soundcloud.com/pavelkold94/prakash-chandra-international-relations-pdf-download
https://soundcloud.com/juricabujara1/adobe-acrobat-xi-pro-11022-final-crack-serial-key
https://soundcloud.com/finsynchvabi1986/unraid-server-pro-keygen-62
https://soundcloud.com/fledquerycar1979/medeil-pharmacy-management-system-10-crack
https://soundcloud.com/starmynuphe1975/ecpe-honors-burlington-students-book-download

If you get your whole team on Creative Cloud, you'll have increased flexibility and collaboration options, and you'll earn valuable upgrades and offers when you are the top-tier member of your team. Adobe's Creative Cloud software package is available on desktop, laptop, tablet, and mobile platforms. However, if you want to learn the nitty-gritty of Photoshop's capabilities, it's best to buy a copy of the software and start learning with Photoshop Elements, a basic editing tool designed to work with the software in your PC's filesystem. If you want to keep the learning curve nice and short, consider buying a secondhand copy of Photoshop. One of Intel i5 computer's built-in graphics cards can be used to work with Photoshop as a stand-alone system. With a graphics card running on high clock rates, you can perform real-time image edits. If you're comfortable with the interface and like being in control, then you're ready to dig deeper into the creative process. Here, in the advanced sections of this course, you'll dive into Photoshop's powerful features, including: As technology evolved Photoshop has been adapted to the ever-changing world and it's features. What seemed like magical tools before have now become basic tools and have been taken from advanced to basic level. In this article, we bring 10 of the best tools and most used features in Photoshop to help you make the best of the program. If you are looking for a way to tell your business from its competition, brand your projects or your clients, or promote your work, a logo is the ticket. The following infographic will give you the 10 top logo design factors to consider.

https://www.awaleafriki.com/wp-content/uploads/2023/01/eifimor.pdf
https://careersguruji.com/photoshop-kostenlos-download-deutsch-vollversion-windows-10-updated/https://alaediin.com/wp-content/uploads/2023/01/keiyos.pdf
https://merryquant.com/background-images-hd-1080p-free-download-photoshop-upd/https://lifelonglessons.org/wp-content/uploads/2023/01/Adobe Photoshop CC.pdf

https://jspransv.com/2023/01/02/free-photoshop-download-hindi-exclusive/

https://hassadlifes.com/download-photoshop-2020-version-21-activation-code-with-keygen-free-license-key-3264bit-2022/

https://communitytea.org/wp-content/uploads/2023/01/Tools-For-Photoshop-Free-Download-HOT.pdf

https://sipepatrust.org/download-adobe-photoshop-2021-product-key-new-2023/

https://upstixapp.com/photoshop-android-app-download-top/

https://roofingbizuniversity.com/wp-content/uploads/2023/01/jagmalv.pdf

https://lifandihefdir.is/wp-content/uploads/2023/01/eranals.pdf

https://dreamlandit.com/wp-content/uploads/2023/01/Adobe-Photoshop-App-Download-2020-Free.pdf

https://www.asahisports.nl/wp-content/uploads/chaedb.pdf

https://dailyconsumerlife.com/wp-content/uploads/2023/01/Download-Photoshop-CC-2015-Version-17-Registration-Co

de-Full-Version-For-PC-64-Bits-upDat.pdf

http://bademligardensuit.com/2023/01/02/photoshop-free-2017-download- hot /

http://www.tutoradvisor.ca/photoshop-free-replacement-download- top /

http://www.kiwitravellers 2017.com/2023/01/03/download-photoshop-2020-hacked-with-full-keygen-pc-windows-x 32-64-2023/01/03/download-photoshop-2020-hacked-with-full-keygen-pc-windows-x 32-64-2020-hacked-with-full-keygen-pc-windows-x 32-64-2020-hacked-with-full-keygen-pc-windows-x 32-64-2020-hacked-with-full-keygen-pc-windows-x

http://www.4aquan.com/wp-content/uploads/2023/01/Photoshop-Manipulation-And-Editing-Masterclass-Download-LI NK.pdf

https://www.articlemarketingitaliano.it/wp-content/uploads/2023/01/Photoshop\_Apk\_App\_Download\_TOP.pdf

https://purosautosdallas.com/2023/01/02/download-adobe-photoshop-7-0-for-windows-7-fixed/

https://pieseutilajeagricole.com/wp-content/uploads/2023/01/Online-Photoshop-Cs6-Free-Download-High-Quality.pdf https://lsveguipamentos.com/wp-content/uploads/2023/01/Adobe-Photoshop-2022-Version-2301-CRACK-Activation-P

CWindows-3264bit-updAte-2023.pdf

https://knoxvilledirtdigest.com/wp-content/uploads/2023/01/Photoshop-Elements-2021-Download-VERIFIED.pdf

https://kevinmccarthy.ca/photoshop-free-effects-download-top/

https://skepticsguild.com/wp-content/uploads/2023/01/sigtan.pdf

https://istanbulkulucka.com/wp-content/uploads/2023/01/Tie-Dye-Brush-Photoshop-Free-Download-Fix.pdf

https://luvmarv.com/free-download-adobe-photoshop-7-0-full-with-serial-key-number-verified/

https://www.whatshigh.com/download-photoshop-elements-8-mac-work/

http://www.chelancove.com/photoshop-2021-version-22-4-1-download-free-keygen-full-version-with-activation-code-for-pc-x64-final-version-2023/

https://greenearthcannaceuticals.com/download-software-photoshop-cs4-portable-gratis- top /

https://bloomhomeeg.com/wp-content/uploads/2023/01/Photoshop-7-Background-Download-FREE.pdf

https://1w74.com/photoshop-2022-version-23-download-serial-key-with-key-x64-lifetime-patch-2023/

http://propertiesbansko.com/wp-content/uploads/2023/01/kamawend.pdf

https://www.manchuela.wine/wp-content/uploads/2023/01/Icons-For-Photoshop-Free-Download-NEW.pdf

https://www.jbdsnet.com/wp-content/uploads/2023/01/mykgila.pdf

https://tu-web.site/wp-content/uploads/2023/01/kamlau.pdf

http://www.geekfeud.com/?p=98587

https://riha.ma/wp-content/uploads/2023/01/perflan.pdf

 $\frac{http://www.asilahinfo.com/wp-content/uploads/2023/01/Blowing-Glitter-Photoshop-Overlays-Free-Download-BETTER.}{pdf}$ 

**Share for Review:** Share for Review, powered by Google Drive, enables users to seamlessly review and even comment on shared Photoshop documents, right in Photoshop. It also enhances collaboration by offering annotations via the clone tool, which are then visually synchronized between reviewers. The feature works with Photoshop CC as well as Photoshop Lightroom. Share for Review is available to users with version 16.0 or a later release of Photoshop CC, or Lightroom CC. **Selections:** Photoshop now reacts to a user's actions and requests by zooming in or moving around selections. When an artist makes an edit to a selection, the canvas zooms back to a correct size for clearer viewing and better information. When the artist edits a shape in a linked selection or a selection's image is altered, the linked selection or image stays on the same canvas.

For more information, visit:

http://www.adobe.com/go/readfile?name=photoshop\_elements\_beta\_support\_for\_shareforreview&id=photoshop\_elements\_beta\_support\_for\_shareforreview **Photoshop for Offline Editing:** Once Adobe is generally available, Photoshop will enable designers and photo editors to create and edit photos offline in Photoshop. The technology will also enable users to upload pictures without Wi-Fi from mobile devices to their desktop, enabling them to continue editing on the cloud without worrying about access to the internet. **Smart guides:** Photoshop now makes the most-likely content more obvious. As you make selections, Smart guides create guide lines that follow the direct path of your selection, helping you to make more successful selections.